# **IPIYE IPython Shell cheat sheet**

#### **Navigation**

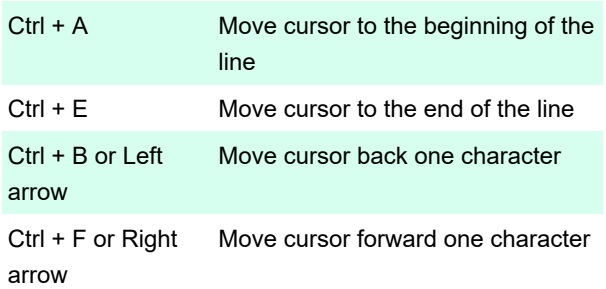

## Text entry

 In addition to Backspace, Ipython provides a few other shorcuts for deleting a portion of text.

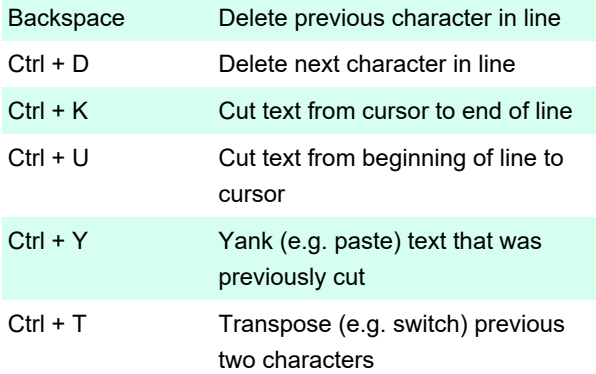

## Command history

 Command history not only stores command in current session. Your entire command history is stored in a SQLite database in your IPython profile directory.

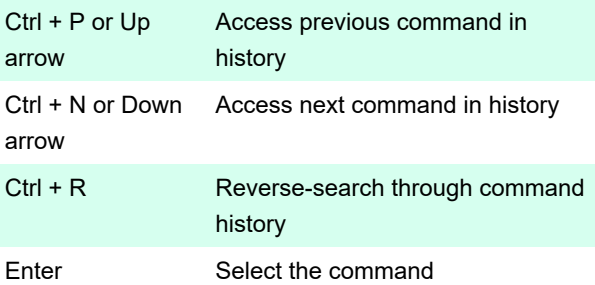

#### **Miscellaneous**

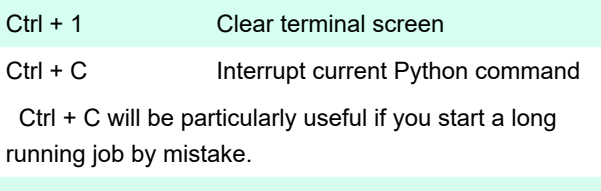

Ctrl + D Exit IPython session

Source: Github

Last modification: 11/11/2019 8:10:39 PM

More information: [defkey.com/ipython-shortcuts](https://defkey.com/ipython-shortcuts) [Customize this PDF...](https://defkey.com/ipython-shortcuts?pdfOptions=true)